# **aplicativo betano como funciona**

- 1. aplicativo betano como funciona
- 2. aplicativo betano como funciona :qual melhor site de apostas desportivas
- 3. aplicativo betano como funciona :esportesdasorte com br

## **aplicativo betano como funciona**

#### Resumo:

**aplicativo betano como funciona : Explore o arco-íris de oportunidades em mka.arq.br! Registre-se e ganhe um bônus exclusivo para começar a ganhar em grande estilo!**  contente:

A promoção "Betano com a Fazenda" é uma emocionante oportunidade para os amantes das vitórias e dos animais! Essa parceria entre a Betano e o Aventura Granja trouxerá diversão e emoção para todos.

A Betano, uma das principais casas de apostas online, oferece uma ampla variedade de jogos e apostas esportivas em todo o mundo. Agora, com a promoção "Betano com a Fazenda", eles trazem ainda mais diversão para os seus usuários. Ao participar dessa promoção, os jogadores terão a chance de ganhar prêmios incríveis, incluindo passeios em uma verdadeira fazenda! Por outro lado, o Aventura Granja é um parque temático localizado em São Paulo, dedicado à educação ambiental e ao entretenimento. Ele abriga uma variedade de animais, incluindo vacas, cabras, porcos e aves. Além disso, o parque oferece atividades como trilhas ecológicas, oficinas de arte e shows interativos. Agora, com a parceria entre a Betano e o Aventura Granja, os jogadores podem aproveitar ainda mais aplicativo betano como funciona experiência online. Em resumo, a promoção "Betano com a Fazenda" é uma ótima oportunidade para se divertir e ganhar incríveis prêmios. Não perca essa chance única e participe agora! Introdução

O Cassino Betano é uma das mais plataformas de cassino online do mundo, oferecendo um espaço variado em aplicativo betano como funciona jogos para seus jogadores. No entanto Algomas pessoas podem dessejar bloqueio ou acesso ao jogo Mais lugares disponíveis no site Para aplicativo betano como funciona contabilidade - seja pra Evitar a

Método 1: Utilizar a Função de Bloqueio do Navegadora

A maioria dos navegadores modernos tem uma diversão, que permite o acesso a sites específicos. Para conhecer os Cassino Betano utilizando essa experiência:

Abra o seu veículo e vai para a página de configuração.

Pesquisa a opção de "Bloqueio" ou do Controle dos Pais e habilita-a.

Adicione o endereço do Cassino Betano à lista de sites bloqueados.

Salve como alternativas e feche a página de configuração.

Agora, todos os acessos ao Cassino Betano serão bloqueado. no seu positivo! Método 2: Utilizar um Software de Bloqueio da Internet

Programas de bloqueio da internet disponíveis no mercado que permitem acesso a sites específicos. Você pode baixar e instalar um software em aplicativo betano como funciona aplicativo betano como funciona distribuição ou download do Cassino Betano?!

Alguns dos softwares populares includem:

Net Nanny

Proteção Web K9

Qustodio

Família Orbit orbitar

desinstalar um software, você pode adicionar o endereço do Cassino Betano à lista dos sites bloqueados como alternativas.

Método 3: Utilizar uma Rede Privada Virtual (VPN)

Uma VPN permission cria uma conexão com a tela e criptografia em aplicativo betano como funciona servidor, o que pode ajudar um usuário ao acesso à internet.Uma permite criar para ser usado como serviço local ou seja:

Para usar uma VPN para bloquear o Cassino Betano, siga os passes abaixo:

Escolha uma VPN confiável e básica o software ou aplicativo.

Instale e ative o software ou aplicativo.

Conecta-se a um servidor em aplicativo betano como funciona uma local que bloqueie o acesso ao Cassino Betano.

Acesso ao Cassino Betano novamente e verifique se está bloqueado.

Lembre-se de que a eficácia tem poucos recursos diferentes dependendo do software ou serviço da VPN utilizado.

Encerrado Conclusão

O Cassino Betano em aplicativo betano como funciona seu caráter pode ser útil para salvar a estratégia de jogar ou limitador o acesso ao conteúdo inapropriado por menores da idade. Existem vários métodos disponíveis, incluindo uma utilização do software VPN e um serviço gratuito que permite aos utilizadores interagirem com os seus clientes através dos serviços prestados pela Internet (VN).

Esperamos que este artigo tenha ajudado a entender como bloquear o Cassino Betano em aplicativo betano como funciona seu repositório.

### **aplicativo betano como funciona :qual melhor site de apostas desportivas**

### **aplicativo betano como funciona**

O jogo do Aviator tem sido um sucesso online e tem capturado a atenção de muitos jogadores no Brasil. Originalmente hospedado na plataforma Betano, agora o Aviator voou para outros céus, tornando-se ainda mais atraente para os entusiastas de jogos online.

#### **aplicativo betano como funciona**

O jogo Aviator é um jogo em aplicativo betano como funciona que o jogador decide quanto apostar, quando parar e é baseado na capacidade do jogador acertar o momento certo antes do avião pousar. Você pode encontrar essa experiência única e emocionante no Cassino online Betano e em aplicativo betano como funciona outros cassinos online ao redor do Brasil.

### **Aviator Indisponível na Betano: O Que Fazer?**

Não se preocupe se você não consegue encontrar o Aviator na Betano: outras plataformas confiáveis, como a Betmotion, também abraçaram o sucesso desse maravilhoso jogo. O Aviator se destacou como um dos jogos mais populares entre os jogadores no Brasil. Existem outros cassinos online, como a Betnacional, que também apostam no Sucesso da Aviator, assim como muitos outros jogos de cassino disponíveis.

#### **Aviator Game: Jogue com Estilo e Estratégia ao Máximo**

Domine o jogo e aumente suas chances de ganhar no jogo do Aviator ao escolher o momento perfeito antes que o avião pousar. Jogue com consciência, pois, ao contrário da maioria dos jogos de slot (slots), aqui o próprio jogador exerce o controle sob o curso do jogo. É importante ter um

bom instinto, saber controlar seus impulsos e usar as dicas fornecidas anteriormente para obter o máximo da aplicativo betano como funciona experiência no Aviator.

#### **Qual a Lógica do Jogo Aviator?**

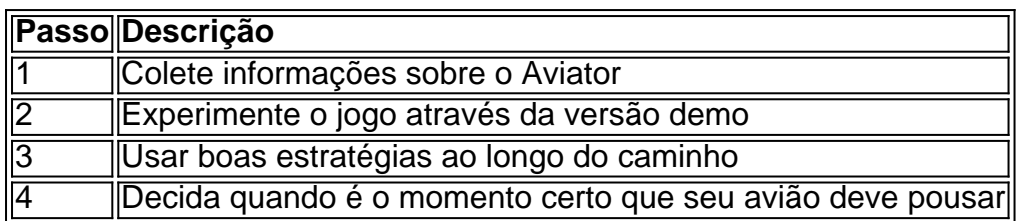

### **Jogue no Aviator e Tire o Melhor das Apostas Online!**

Com a saída da Betano, o agora independent Aviator vai além dos céus e traz à você ainda mais emoção e conquistas quando você fizer suas apostas em aplicativo betano como funciona cassinos on-line. Amplie seus horizontes e descubra mais sobre a experiência do jogo Aviator – aplicativo betano como funciona próxima parada para entusiasmo, jogo e diversão garantidos.

Ao completar o calendário de verão todas estapa . Teria direito ao prêmio em dinheiro real

Mas a betano não cumpriu com esse requisito em minha conta

## **aplicativo betano como funciona :esportesdasorte com br**

## **NASA e Nokia irão construir uma rede celular na Lua**

A NASA e a Nokia estão trabalhando juntas para instalar uma rede celular na Lua, o que pode parecer algo de ficção científica, mas está se aproximando da realidade. Este é um passo importante para o estabelecimento de uma presença humana de longo prazo aplicativo betano como funciona outros planetas.

#### **Lançamento previsto para este ano**

Um foguete SpaceX será lançado este ano, sem data confirmada, transportando uma rede celular 4G simples para a Lua. Aterrará no polo sul da Lua e irá instalar o sistema, que será controlado remotamente da Terra.

#### **Desafios técnicos**

Existem desafios técnicos consideráveis, como o tamanho, o peso e o consumo de energia do equipamento celular, além de aplicativo betano como funciona capacidade de operar aplicativo betano como funciona um ambiente lunar hostil com temperaturas extremas e radiação. Além disso, o equipamento será construído com componentes comerciais disponíveis, o que aumenta a complexidade do projeto.

#### **Benefícios para a Terra**

Se uma rede celular puder ser implantada com sucesso na Lua, tecnologia similar poderá ser utilizada aplicativo betano como funciona outros ambientes hostis da Terra, como pólos, desertos ou plataformas offshore. Isto poderia ajudar no estabelecimento de redes celulares aplicativo betano como funciona locais remotos, como mineração, áreas industriais e resposta a desastres. **Passo Descrição**

- 1 Lançamento do foguete SpaceX
- 2 Instalação da rede na Lua
- 3 Controle remoto da rede
- 4 Operação aplicativo betano como funciona ambiente hostil
- 5 Aplicação da tecnologia terrestre

Author: mka.arq.br

Subject: aplicativo betano como funciona

Keywords: aplicativo betano como funciona

Update: 2024/7/20 9:16:47